# lecture 10 velocity kinematics II

Prof. DC

February 28, 2023

Modern Robotics Ch. 5.1-5.3

# Admin

- HW5 due on Friday (3/3)
- First guest lecture will be on Thursday (3/9)
	- Attendance is required
	- You will submit a short reflection after
- This week's homework party is in 1232 CSL Studio

# Extra Credit Opportunity

- Submit an informational/tutorial video for some course topic
- The video should be ~5 minutes in length. You will be graded on the following:
	- How challenging is the topic?
	- Did you provide an interesting motivating example?
	- How well did you explain the topic?
	- Did you provide an informative worked example?
	- How effective are the visualizations used?
- Check out examples on the website, and/or 3Blue1Brown or the Kahn Academy on YouTube

#### Refresher on Twists

• What is a **twist?** 

- $750$
- Spatial velocity:  $\mathcal{V}_s = \begin{bmatrix} \omega_s \\ v_s \end{bmatrix}$ ,  $[\mathcal{V}_s] = \begin{bmatrix} [\omega_s] & v_s \\ 0 & 0 \end{bmatrix} = \dot{T}T^{-1}$
- What is the adjoint map?
	-
	- Given  $T = (R, p)$ ,  $\widehat{[Ad_T]} = \begin{bmatrix} R & 0 \\ \widehat{[p]}R & R \end{bmatrix} \in \mathbb{R}^{6 \times 6}$ <br>
	  $\widehat{V'} = [Ad_T] \widehat{V} = Ad_T(\widehat{V})$ <br>
	  $\widehat{[V']} = T[\overline{V}]T^{-1}$

$$
[Ad_{T(P,p)}]
$$
  
+  $[B P]$   $T_{01}$   $T_{12}$   $T_{23}$  =  $T_{03}$ 

### Velocity Kinematics

#### **Forward Kinematics**

Calculate the position of the end-effector of an open chain given joint angles  $\star$  ( $\leftrightarrow$ ) =  $\uparrow$  ( $\ominus$ ( $\downarrow$ ))

#### **Velocity Kinematics**

Calculate the velocity (twist!) of the end-effector frame

$$
\frac{d}{dt}x(t) = \frac{\partial f}{\partial \theta}(0) \cdot \dot{\theta} = \mathcal{T}(\theta) \cdot \dot{\theta}
$$

# Jacobian and Manipulability

- Suppose joint limits are  $\dot{\theta}_1^2 + \dot{\theta}_2^2 \leq 1$
- The ellipsoid obtained by mapping through the Jacobian is called **the manipulability ellipsoid**

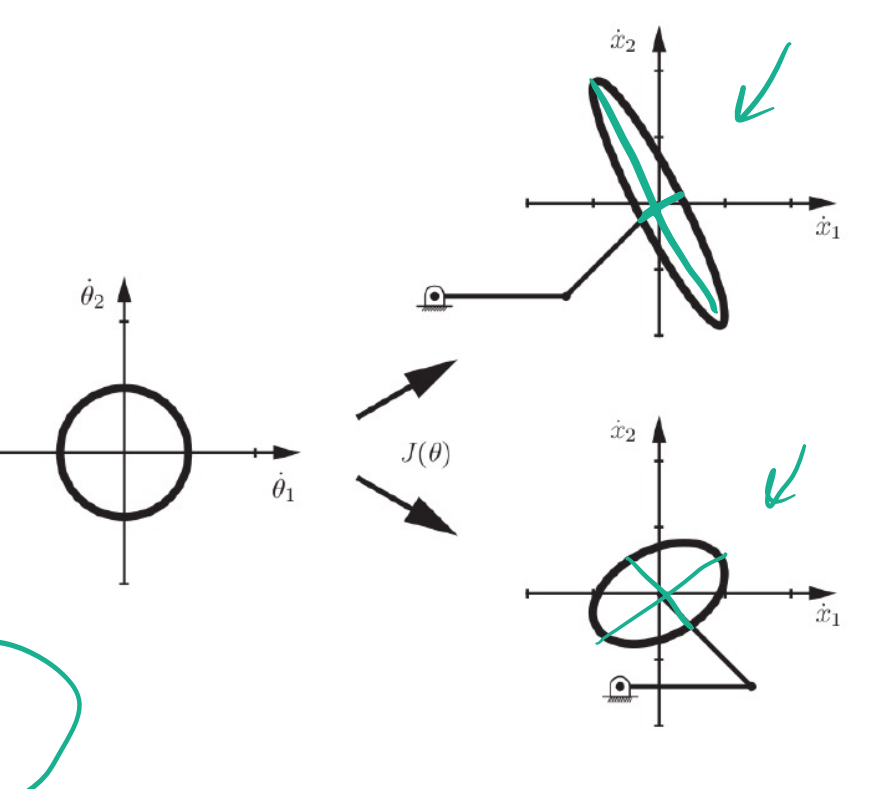

Configurations for which the end-effector cannot move in one or more directions instantaneously is a kinematic singularity  $J(\theta)$  is not full rank, <6 linearly independent columns

# Computing the Jacobian

• Recall forward kinematics:

$$
T(\theta) = e^{[\mathcal{S}_1]\theta_1} e^{[\mathcal{S}_2]\theta_2} \cdots e^{[\mathcal{S}_n]\theta_n} M
$$

 $\bullet$  Take the derivative:

$$
\dot{T}(\theta) = \frac{d}{dt} \left( e^{[\delta_1]\theta_1} \right) e^{[\delta_2]\theta_2} \cdots e^{[\delta_n]\theta_n} M + \cdots + e^{[\delta_1]\theta_1} e^{[\delta_2]\theta_2} \cdots \frac{d}{dt} \left( e^{[\delta_n]\theta_n} \right) M
$$
\n
$$
= [\delta_1] \dot{\theta}_1 e^{[\delta_1]\theta_1} \cdots e^{[\delta_n]\theta_n} M + \cdots + e^{[\delta_1]\theta_1} \cdots [\delta_n] \dot{\theta}_n e^{[\delta_n]\theta_n} M
$$

• Take the inverse:

$$
T^{-1}(\theta) = M^{-1}e^{-[\mathcal{S}_n]\theta_n} \cdots e^{-[\mathcal{S}_1]\theta_1}
$$

• Recall:  $[\mathcal{V}_s] = \dot{T} T^{-1}$ <br>  $\dot{T}T^{-1} = [\mathcal{S}_1]\dot{\theta}_1 + e^{[\mathcal{S}_1]\theta_1}[\mathcal{S}_2]e^{-[\mathcal{S}_1]\theta_1}\dot{\theta}_2 + e^{[\mathcal{S}_1]\theta_1}e^{[\mathcal{S}_2]\theta_2}[\mathcal{S}_3]e^{-[\mathcal{S}_2]\theta_2}e^{-[\mathcal{S}_1]\theta_1}\dot{\theta}_3 + \cdots$  $T(A)$ ·A

### Computing the Jacobian (2)

- Expressed via Adjoint:  $V_s = S_1 \dot{\theta}_1 + Ad_{e} \sin{\theta_1} (\dot{S}_2) \dot{\theta}_2 + Ad_{e} \sin{\theta_1} e^{S_2 \theta_2} (\dot{S}_3) \dot{\theta}_3 + \cdots$  $T_{s1}$ <br>
• Gives our Space Jacobian:  $V_s = J_s(\theta)\dot{\theta}$ ,  $\overline{J}_s(\theta) = [\overline{J}_{s1} \ \overline{J}_{s2} \cdots \overline{J}_{sn}]$ we have:  $\overline{J}_{s_1} = S_1$ ,  $\overline{J}_{s_1} = Ad_{\ell}C330...e^{C_{i-1}3\Theta_{i-1}}(S_i)$
- Intuition: If  $T_iM$  is the configuration when you set joints  $\theta_1, ..., \theta_i$  and leave remaining joints at 0, then  $J_{si}$  is the screw vector at joint i, for an arbitrary  $\theta$

# Visualizing the Jacobian

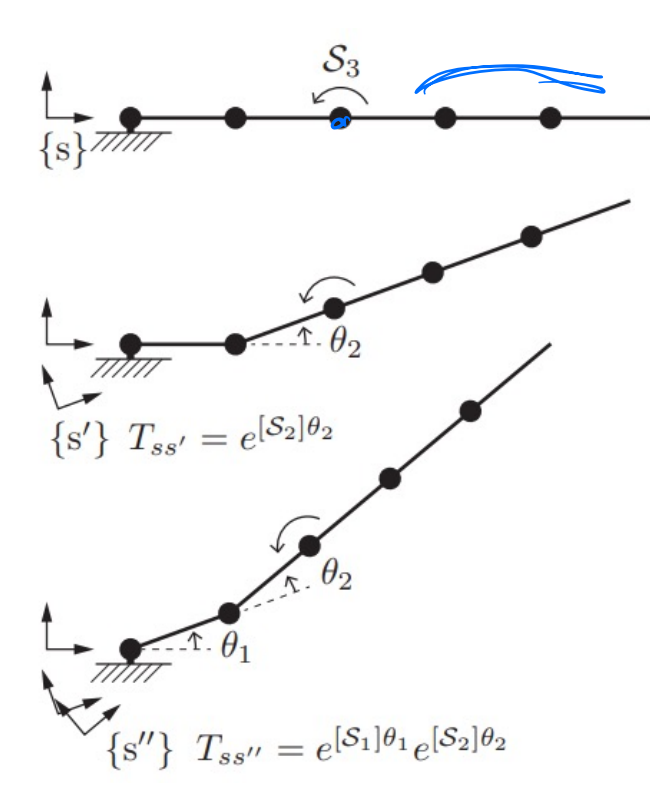

- By inspection, let's find  $J_{s3}$
- Ignore joints  $\theta_3$ ,  $\theta_4$ ,  $\theta_5$ , as they do not displace axis 3 relative to {s}
- If  $\theta_1 = 0$  and  $\theta_2$  is arbitrary, then  $T_{ss} = e^{S_2 \theta_2}$
- If  $\theta_1$  is arbitrary, then  $T_{ss}$ ,  $= e^{[\mathcal{S}_1]\theta_1}e^{[\mathcal{S}_2]\theta_2}$

$$
\bullet \; J_{s3} = \bigl[Ad_{T_{ss} \mathfrak{c}_\mathfrak{c}} \bigr] \mathcal{S}_3 = \bigl[ Ad_{e^{\left[ \mathcal{S}_1 \right] \theta_1} e^{\left[ \mathcal{S}_2 \right] \theta_2}} \bigr] \mathcal{S}_3
$$

#### Methods for Computing the Jacobian

#### **By Inspection**

 $J_{si} = (\omega_{si}, \nu_{si})$  where  $Ad_{T_{i-1}}$  is implicit

#### **By Definition**

The space Jacobian  $J_s(\theta) \in \mathbb{R}^{6 \times n}$  relates the joint rate vector  $\dot{\theta} \in \mathbb{R}^n$  to the spatial twist  $\mathcal{V}_s$  via

$$
\mathcal{V}_s = J_s(\theta)\dot{\theta}.\tag{5.10}
$$

The *i*th column of  $J_s(\theta)$  is

$$
J_{si}(\theta) = \mathrm{Ad}_{e^{[S_1]\theta_1} \cdots e^{[S_{i-1}]\theta_{i-1}}}(\mathcal{S}_i),\tag{5.11}
$$

for  $i = 2, ..., n$ , with the first column  $J_{s1} = S_1$ .

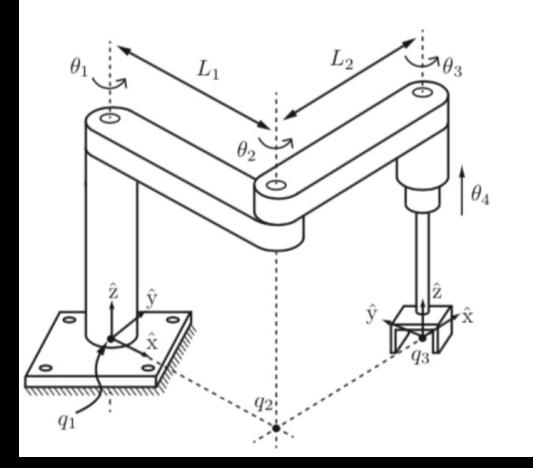

 $T$  )  $S_i = (w_i, w_i)$ LAGITIPIE 1<br>
1 Js1 = 5,  $w_{51} = [0, 0, 1]^T$ ,  $v_{51} = [0, 0, 0]^T$ <br>
2  $w_{52} = [0, 0, 1]^T$ ,  $q_{22} = [L, cos\theta_1, L, sin\theta_1, 0]^T$ <br>  $v_{52} = -w_{52} \times q_{52} = [L, sin\theta_1, -L, cos\theta_1, 0]^T$ <br>  $w/d$  isplacement  $w_{33} = [0, 0, 1]$  $w_{33} = [0, 0, 1]^{T}$ <br> $q_{33} = [L_{1}cos\theta_{1} + L_{2}cos(\theta_{1}+\theta_{2}), L_{1}sin\theta_{1}+ L_{2}sin(\theta_{1}+\theta_{2}),$  $U_{34} = [0, 0, 0]^{T}$ ,  $V_{54} = [0, 0, 1]^{T}$  $\theta$ .5  $J_{5}(\theta) = \begin{bmatrix} 0 & 0 \\ 0 & 0 \end{bmatrix}$  $L_{151} + L_{2512}$  $L_{151}$  $-L_{1}C_{1}-L_{1}C_{1}-L_{2}C_{12}$  $\boldsymbol{\mathcal{O}}$ 

Example 2  $\frac{1}{s}$ 

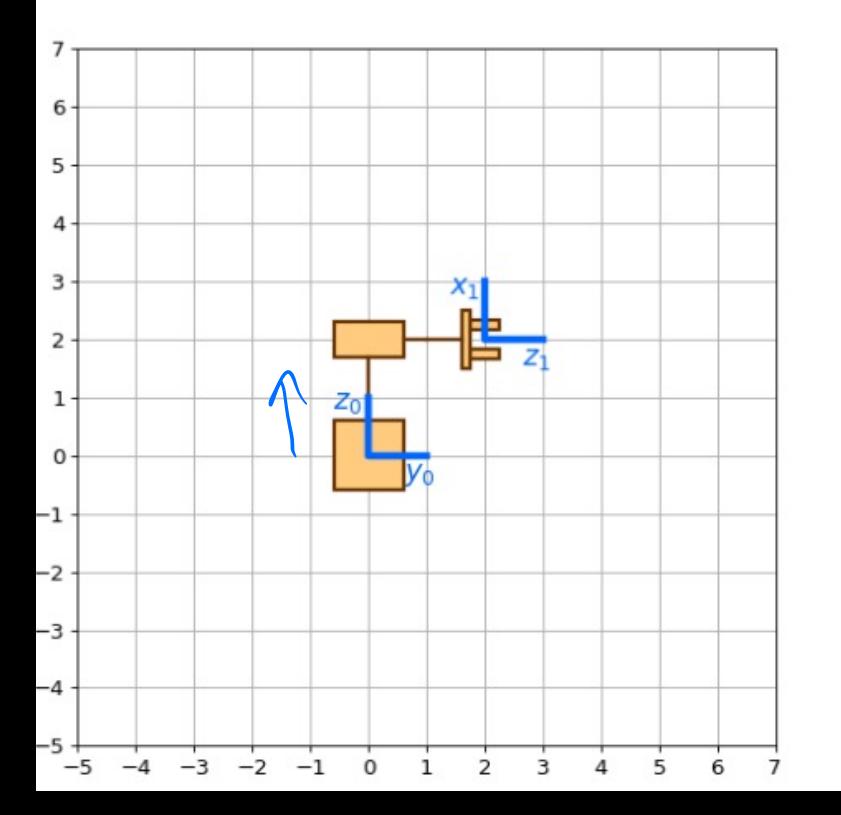

 $w_{s_1} = \begin{bmatrix} 0 \\ 1 \\ 0 \end{bmatrix}$ ,  $q_{s_1} = \begin{bmatrix} 0 \\ 2 \\ 2 \end{bmatrix}$ <br> $w_{s_1} = -w_{s_1} \times q_{s_1} = \begin{bmatrix} -2 \\ 0 \\ 0 \end{bmatrix}$  $J_{51} = 5.$  $y = 5, -8$ 

Example 3<br> $\overline{O}$   $\overline{J}_{s_1} = \overline{S}$ , =  $\begin{bmatrix} 0 \\ 0 \\ 0 \end{bmatrix}$ (2)  $w_{52} = [0, -1, 0]^{T}$ <br>  $q_{2} = [-2, 0, -0, ]^{T}$ <br>  $v_{52} = [-0, 0, 2]^{T}$  $\theta$  $(30.033250, -1.077)$  $83 = \begin{bmatrix} -2+2\sin\theta_{z} \\ 0 \\ -\theta_{1}-2\cos\theta_{2} \end{bmatrix}$   $753 = \begin{bmatrix} 9 \\ 0 \\ 0 \\ \theta_{32} \end{bmatrix}$  $V_{55} = \begin{bmatrix} -\theta_1 & 2\cos\theta_2 \\ 0 & 0 \\ 2-2\sin\theta_2 \end{bmatrix}$ -4

 $-5$   $-4$ 

 $-3$ 

The space Jacobian 
$$
J_{i}(\theta)
$$
 exists the joint rate vector  $\hat{\theta}$   $\in \mathbb{R}^n$  to the  
\n $v_s = J_{i}(\theta)$ .\n  
\n**EXAMPLE 1**, 00 J<sup>†</sup>,  $\theta_{\text{t}} \theta_{\text{t}} = E^{-2}$ ,  $\hat{b}_{1} \theta_{\text{t}} = 0$   
\n $\theta_{\text{t}} = 2$ ,  $\hat{b}_{1} \theta_{\text{t}} = 2$   
\n $\theta_{\text{t}} = 2$ ,  $\hat{b}_{1} \theta_{\text{t}} = 2$   
\n $\theta_{\text{t}} = 2$ ,  $\hat{b}_{1} \theta_{\text{t}} = 2$   
\n $\theta_{\text{t}} = 2$ ,  $\hat{b}_{1} \theta_{\text{t}} = 2$   
\n $\theta_{\text{t}} = 2$   
\n $\theta_{\text{t}} = 2$   
\n $\theta_{\text{t}} = 2$   
\n $\theta_{\text{t}} = 2$   
\n $\theta_{\text{t}} = 2$   
\n $\theta_{\text{t}} = 2$   
\n $\theta_{\text{t}} = 2$   
\n $\theta_{\text{t}} = 2$   
\n $\theta_{\text{t}} = 2$   
\n $\theta_{\text{t}} = 2$   
\n $\theta_{\text{t}} = 2$   
\n $\theta_{\text{t}} = 2$   
\n $\theta_{\text{t}} = 2$   
\n $\theta_{\text{t}} = 2$   
\n $\theta_{\text{t}} = 2$   
\n $\theta_{\text{t}} = 2$   
\n $\theta_{\text{t}} = 2$   
\n $\theta_{\text{t}} = 2$   
\n $\theta_{\text{t}} = 2$   
\n $\theta_{\text{t}} = 2$   
\n $\theta_{\text{t}} = 2$   
\n $\theta_{\text{t}} = 2$   
\n $\theta_{\text{t}} = 2$   
\n $\theta_{\text{t}} = 2$   
\n $\$ 

**Body Jacobians** Our space Jacobian is  $[\mathcal{V}_s] = \dot{T} T^{-1}$ , and our body Jacobian is  $[\mathcal{V}_h] = T^{-1} \dot{T}$  $T(\theta) = e^{\sqrt{[\mathcal{S}_1]\theta_1}}e^{\sqrt{[\mathcal{S}_2]\theta_2}}\cdots e^{\sqrt{[\mathcal{S}_n]\theta_n}}M = \sqrt{[\mathcal{B}_1]\theta_1}e^{\sqrt{[\mathcal{B}_2]\theta_2}}\cdots e^{\sqrt{[\mathcal{B}_n]\theta_n}}$  $\dot{T}(\theta) = M[\mathcal{B}_1] \dot{\theta}_1 e^{[\mathcal{B}_1]\theta_1} \cdots e^{[\mathcal{B}_n]\theta_n} + \cdots + Me^{[\mathcal{B}_1]\theta_1} \cdots [\mathcal{B}_n] \dot{\theta}_n e^{[\mathcal{B}_n]\theta_n}$  $T^{-1}(\theta) = e^{-[\mathcal{B}_n]\theta_n} \cdots e^{-[\mathcal{B}_1]\theta_1} M^{-1}$ 

$$
T^{-1}\dot{T}
$$
  
=  $[B_n]\dot{\theta}_n + e^{-[\mathcal{B}_n]\theta_n}[\mathcal{B}_{n-1}]e^{[\mathcal{B}_n]\theta_n}\dot{\theta}_{n-1} + e^{-[\mathcal{B}_n]\theta_n}e^{-[\mathcal{B}_{n-1}]\theta_{n-1}}[\mathcal{B}_{n-2}]e^{[\mathcal{B}_{n-1}]\theta_{n-1}}e^{[\mathcal{B}_n]\theta_n}\dot{\theta}_{n-1} + e^{-[\mathcal{B}_n]\theta_n} \cdots e^{-[\mathcal{B}_2]\theta_2}[\mathcal{B}_1]e^{[\mathcal{B}_2]\theta_2} \cdots e^{[\mathcal{B}_n]\theta_n}\dot{\theta}_1$ 

#### The relationship between the Space and Body Jacobian

Recall that:

$$
\begin{aligned}\n[\mathcal{V}_s] &= \dot{T}_{sb} T_{sb}^{-1} & [\mathcal{V}_b] &= T_{sb}^{-1} \dot{T}_{sb} \\
\mathcal{V}_s &= A d_{T_{sb}}(\mathcal{V}_b) & \mathcal{V}_b &= A d_{T_{bs}}(\mathcal{V}_s) & A d_{T_{sb}}(\mathcal{V}_b) &= J_s(\theta) \dot{\theta} \\
\mathcal{V}_s &= J_s(\theta) \dot{\theta} & \mathcal{V}_b &= J_b(\theta) \dot{\theta}\n\end{aligned}
$$

• Apply 
$$
[Ad_{T_{bs}}]
$$
 to both sides and recall that  $[Ad_{T_x}][Ad_y] = [Ad_{XY}]$ :  
\n $Ad_{T_{bs}}(Ad_{T_{sb}}(V_b)) = V_b = Ad_{T_{bs}}(J_s(\theta)\dot{\theta})$   
\n $J_b(\theta)\dot{\theta} = Ad_{T_{bs}}(J_s(\theta)\theta)$ 

• Since this holds for all  $\dot{\theta}$ :

$$
J_b(\theta) = Ad_{T_{bs}}(J_s(\theta)) = [Ad_{T_{bs}}]J_s(\theta)
$$
  

$$
J_s(\theta) = Ad_{T_{sb}}(J_b(\theta)) = [Ad_{T_{sb}}]J_b(\theta)
$$

#### Summary

- Defined **velocity kinematics** as means to compute the twist at the end-effector frame
- Interpreted the end-effector twist as a way to map actuator limits to **possible end-effector velocities** (directions of motion) and insight as to how close a pose is to a **singularity**
- Learned **two methods for computing the Jacobian**: (1) by inspection and (2) by using equations for defining the spatial and body twists
- Now that we can describe the motion of our robot, we'll be moving on to planning, which allows us to tell our robot how to move